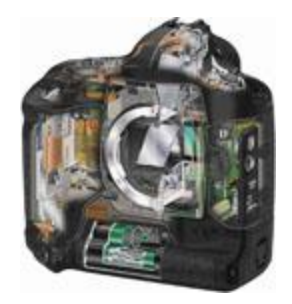

## Computational Photography and Capture

#### Gabriel Brostow & Tim Weyrich TA: Frederic Besse

## Today's schedule

- Introduction to *Computational Photography*
- Course facts
- Syllabus
- Capture + More Examples

## What is *computational photography*

- Convergence of image processing, vision, graphics, learning, and photography
- Digital photography:
	- Simply replaces traditional sensors and recording by digital technology
	- Involves only simple image processing
- Computational photography
	- More elaborate image manipulation, more computation, interaction
	- New types of media (panorama, 3D, etc.)
	- Camera designs that take computation into account

(many slides inspired/borrowed from similar classes elsewhere)

## Tone mapping

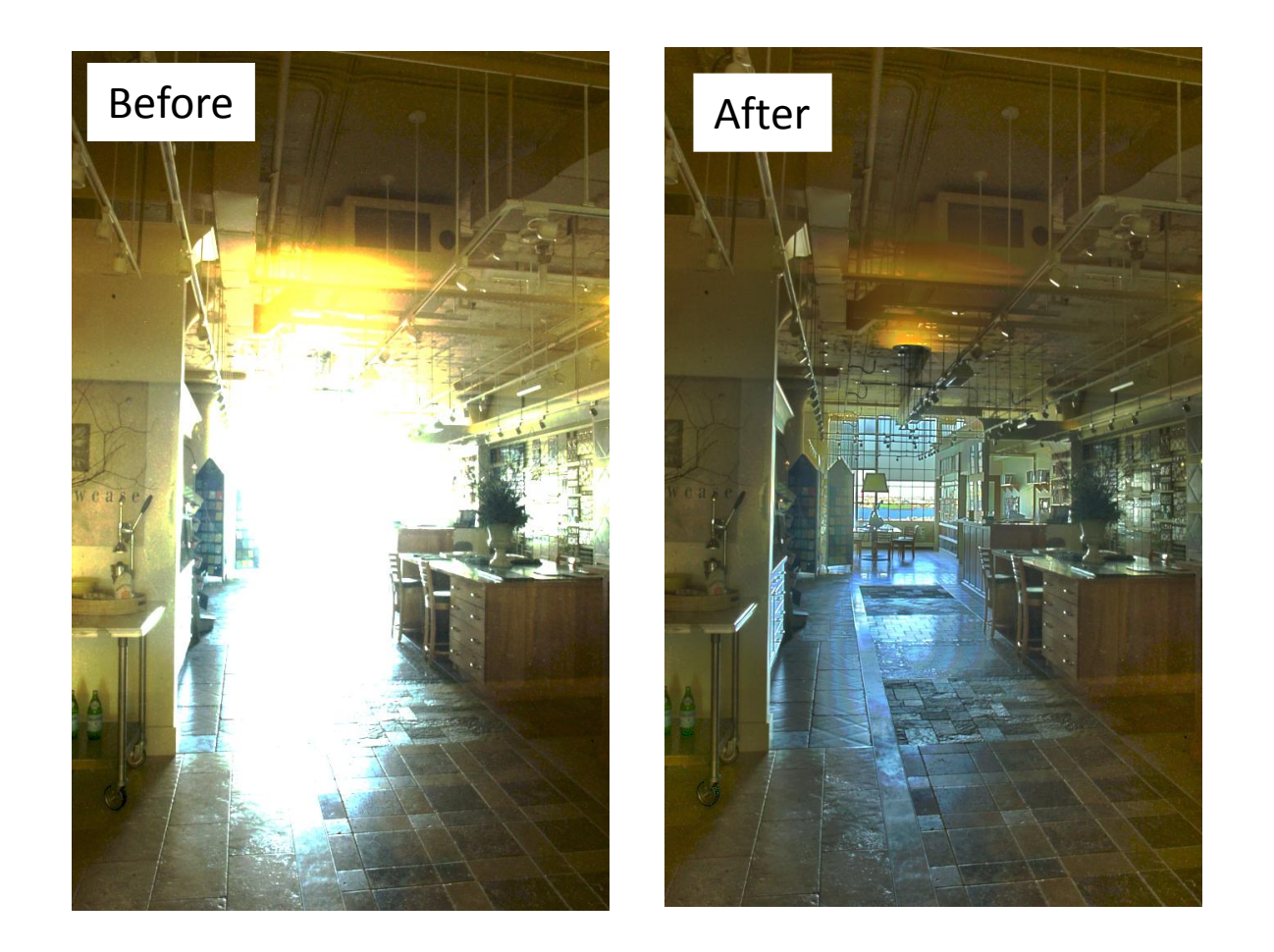

#### Durand and Dorsey. Siggraph'02

## Flash/No-Flash

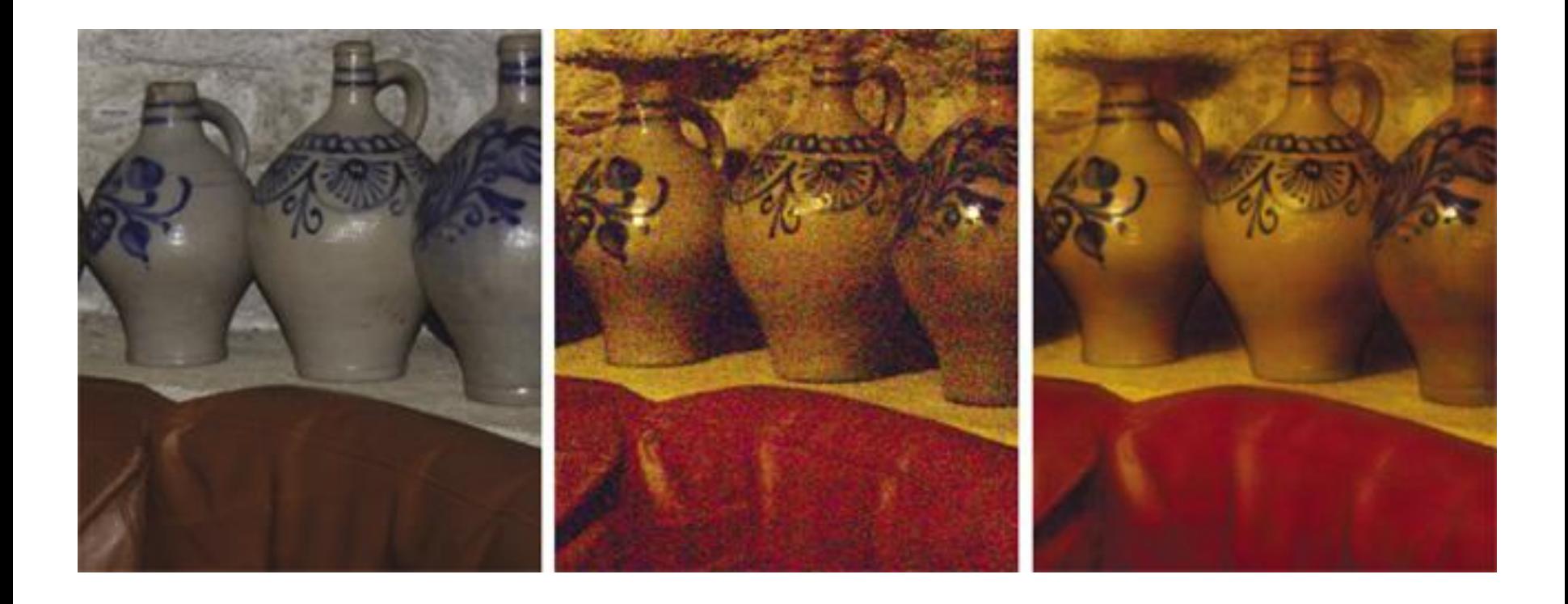

Petschnigg et al. Siggraph'04

#### Photomontage

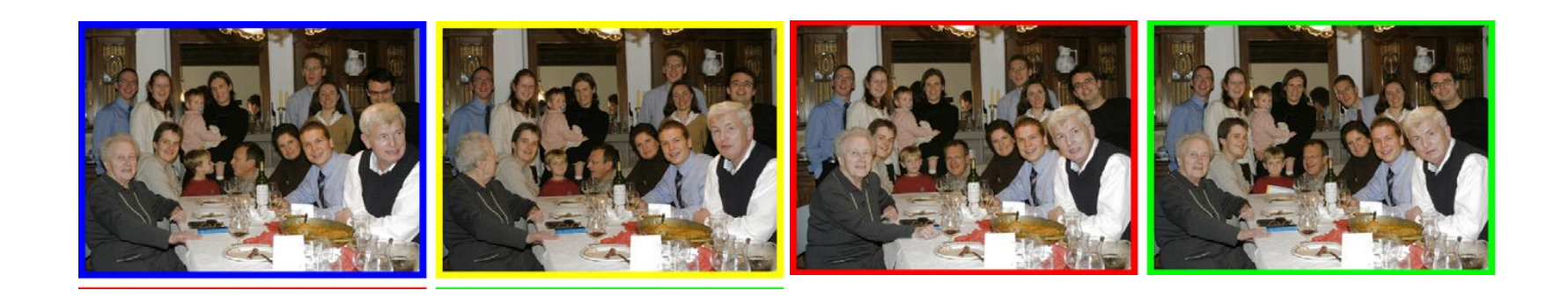

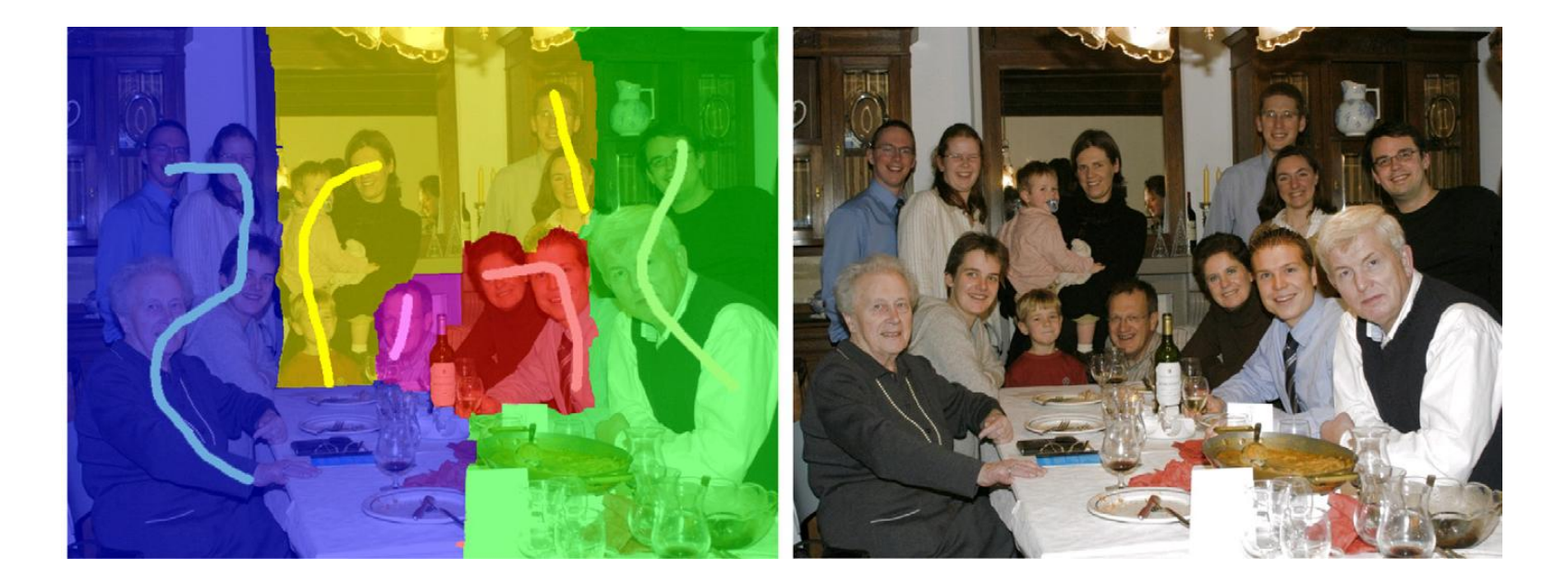

Agarwala et al. Siggraph'04

#### Panoramic images

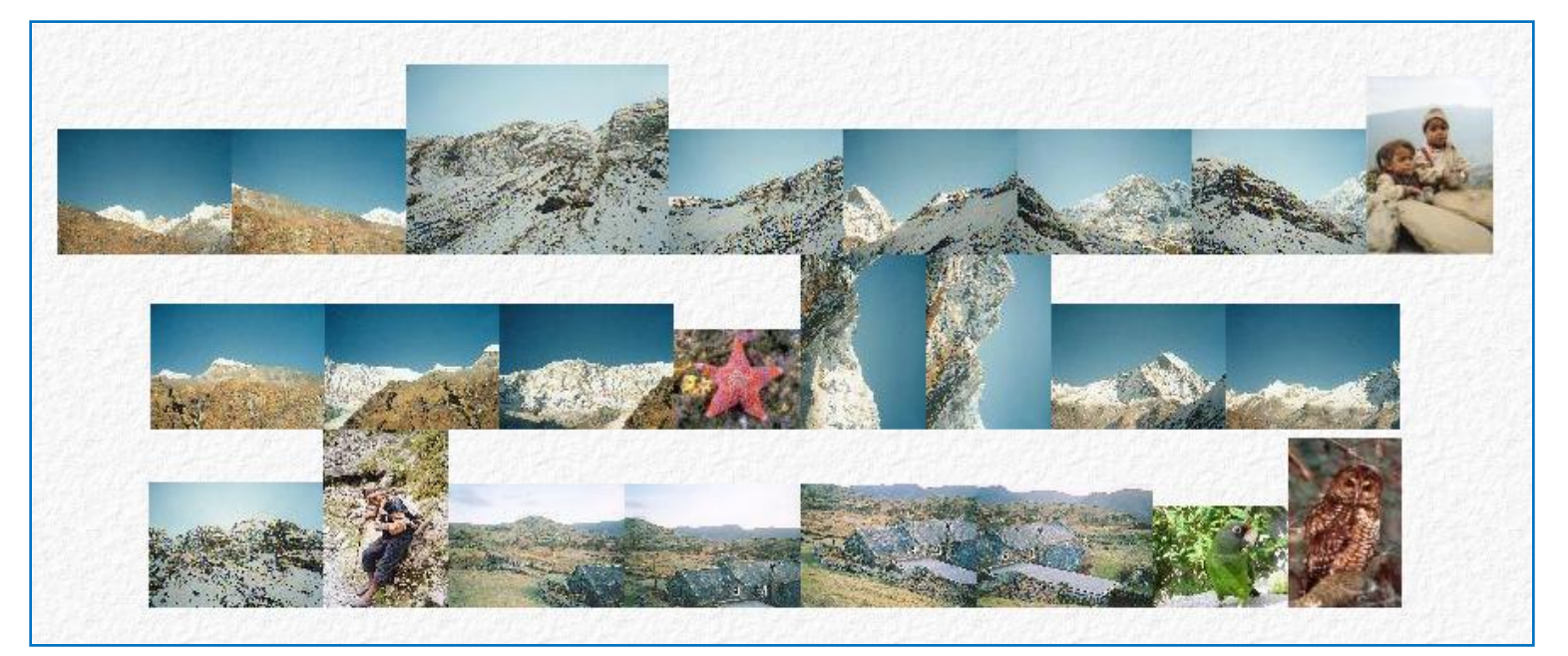

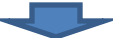

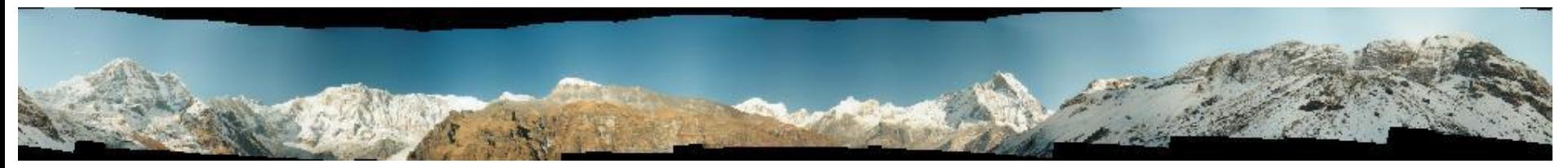

Brown and Lowe ICCV03

## Defocus matting

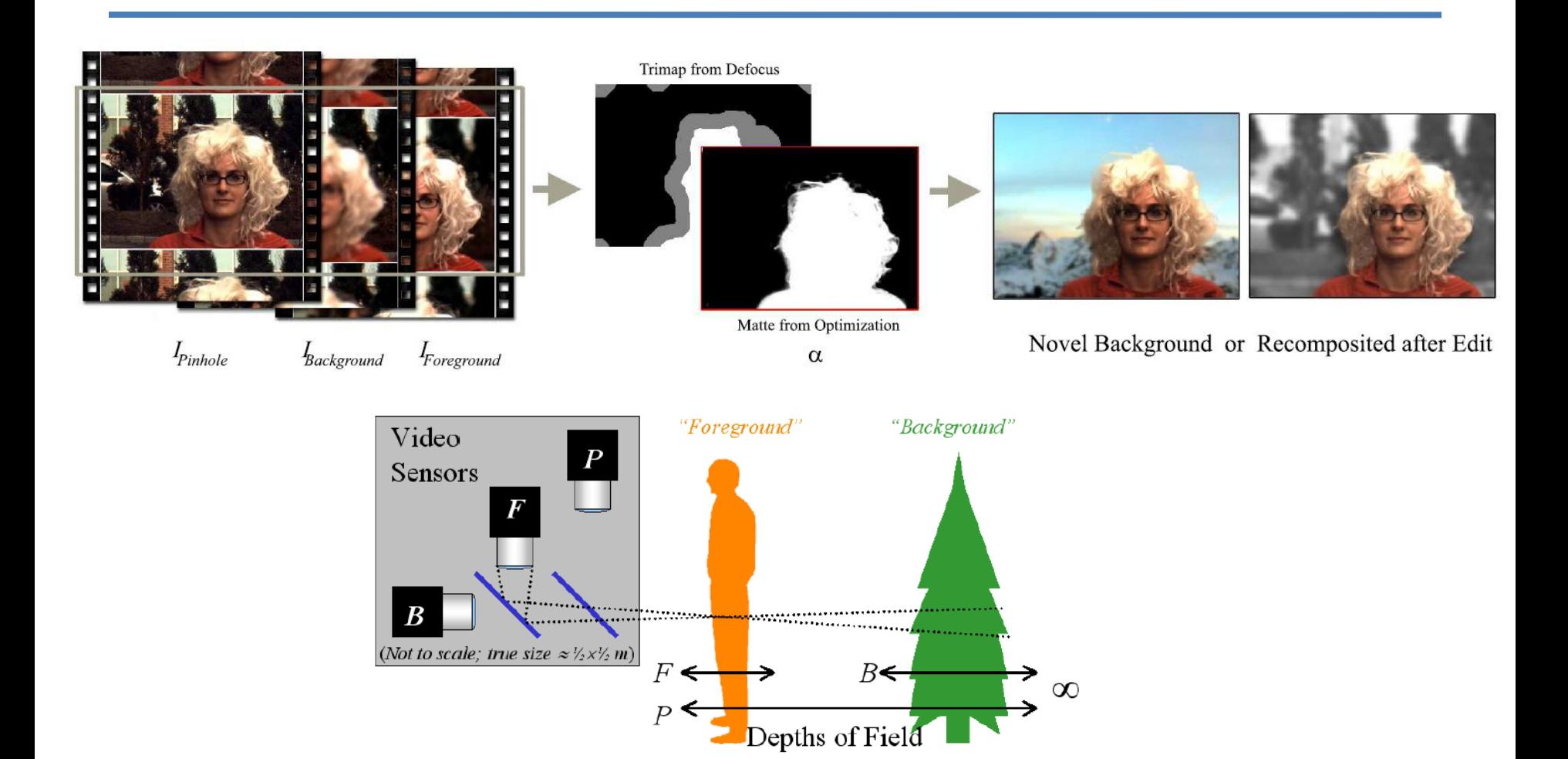

McGuire et al. Siggraph'05

#### Coded Exposure Photography: Assisting Motion Deblurring using Fluttered Shutter Raskar, Agrawal, Tumblin (Siggraph2006)

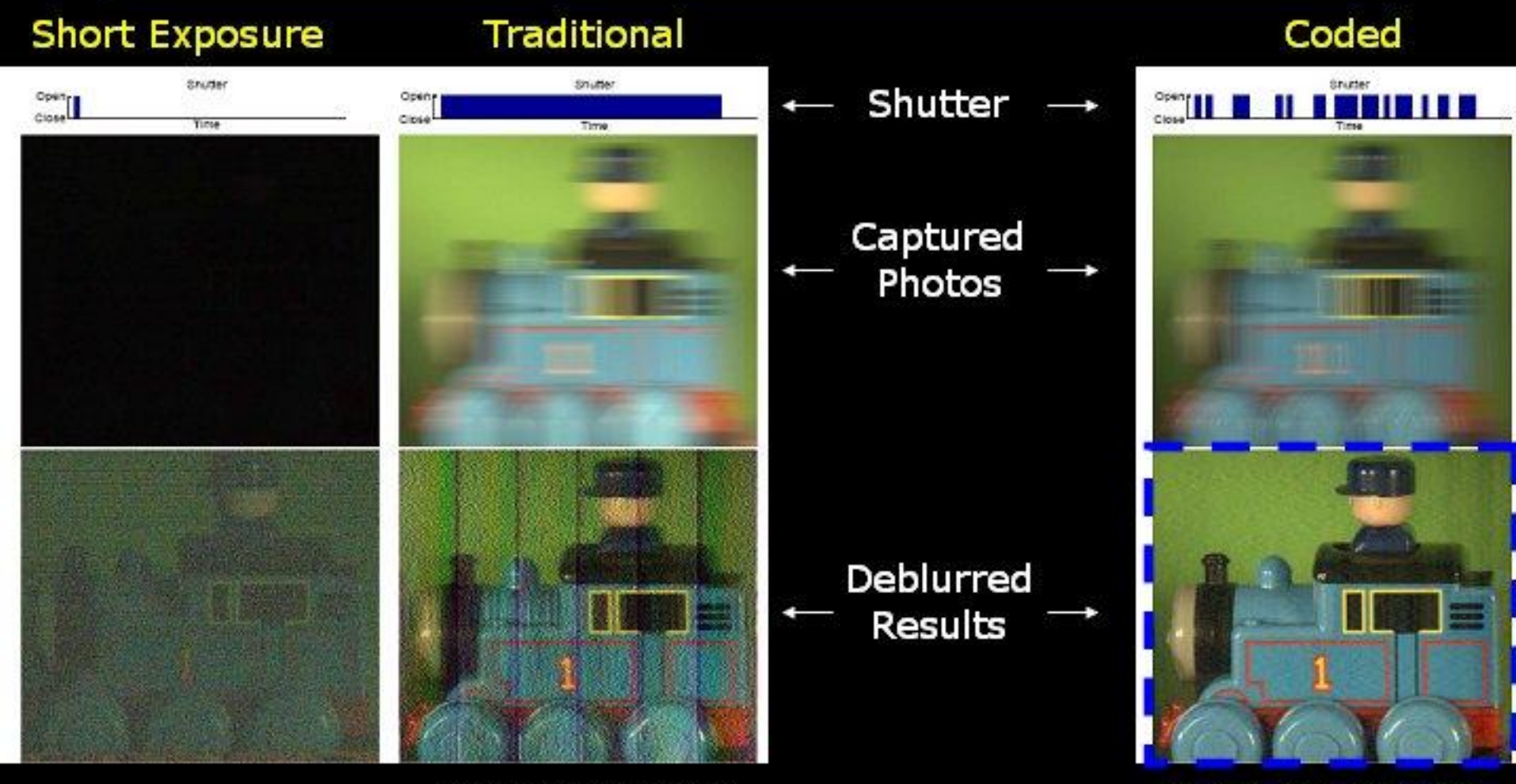

Decoded image is as good as image of a static scene

Result has Banding Artifacts and some spatial frequencies are lost

Image is dark and noisy

#### Video Textures

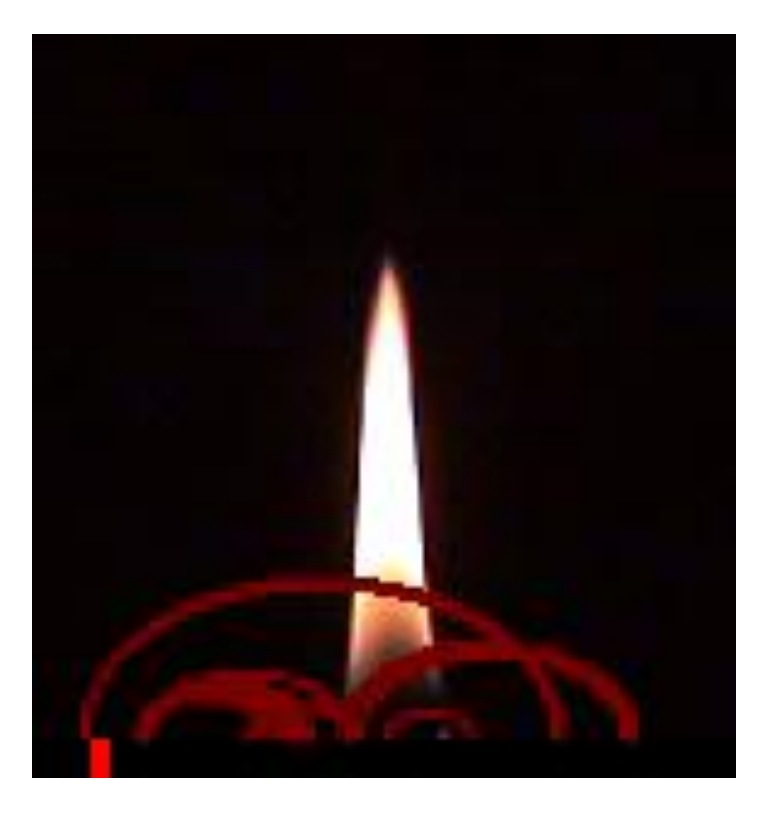

Schoedl et al. Siggraph'00

## Motion Magnification

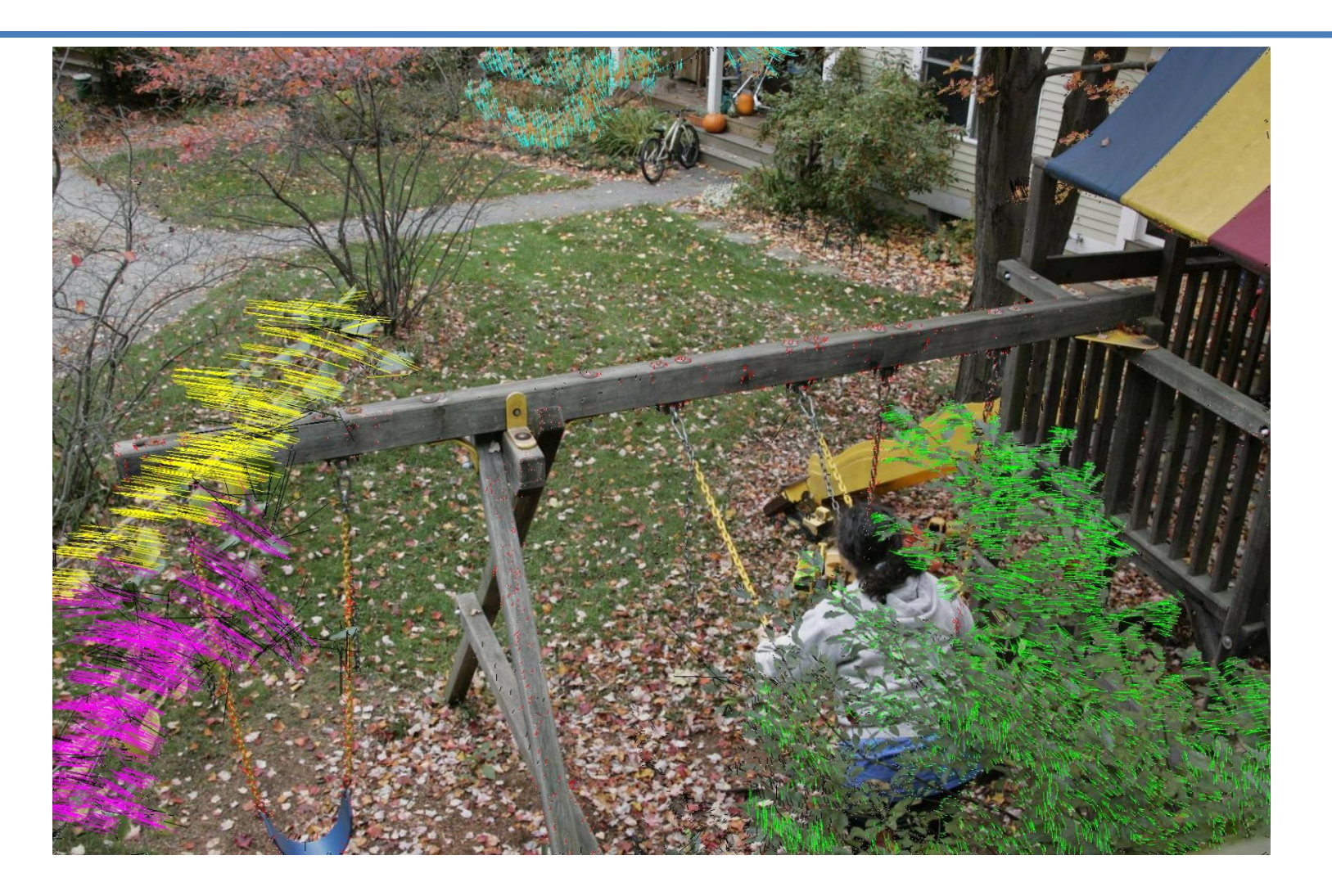

Liu et al. Siggraph'05

## Today's schedule

- Introduction of *Computational Photography*
- Course facts
- Syllabus
- Capture + More Examples

## Logistics

- Staff
	- Dr. Tim Weyrich
	- Dr. Gabriel Brostow
	- Frederic Besse
- Time and location:
	- Lectures: Tuesdays 12-13 in MPEB 1.03
		- Thursdays 9-11 in MPEB 1.03
	- Labs: Tuesdays 16-18 in MPEB 1.05/1.21

(except 17–19 on **18th Jan.**, **1st Feb.**, and **8th March** only)

• Webpage: <http://www.cs.ucl.ac.uk/teaching/3085/>

## Mailing List

To join, sign up on Moodle:

• "COMP[3085|GV15|M085]: Computational Photography and Capture"

## Course Organization

- Lectures
- Labs
	- Most assignments ungraded
	- 2 graded assignments depend on other labs

- Individual work
	- Exceptions only by explicit agreement
	- Honor system

## Grading policy

• 70% final exam

• 30% homeworks (GV15 need 50% of  $30 = 15\%$ )

- Late policy:
	- Late < 1 day: 100% becomes 95%
	- Late < 2 days: 100% becomes 80%
	- $-$  Late  $>$  2 days: 100% becomes 0%
	- "day" == working days

## Textbook

- No textbook required
- Slides available on course webpage
	- Many more resources online
- Interesting references:

*Computational Photography: Mastering New Techniques for Lenses, Lighting, and Sensors.* Raskar and Tumblin, (soon)

- See new conference: [ICCP](http://cameraculture.media.mit.edu/iccp10)
- See also: *Multiple View Geometry*
	- by Hartley & Zisserman
- See also: *Pattern Recognition and Machine Learning* – by Chris Bishop

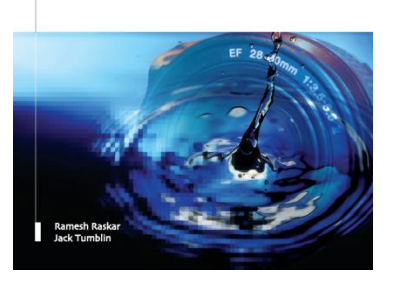

Computational Photography ring New Techniques r Lenses, Lighting, and Senso

# Tools / Languages

- Linear algebra (good ref: Strang's Linear Algebra [lectures](http://web.mit.edu/18.06/www/Video/video-fall-99.html))
- Matlab

– with .mex

- Nuke
- Useful beyond this class / good to know:
	- C++
	- Maya / 3DS Max
	- $-$  QT
	- Python

## Today's schedule

- Introduction of *Computational Photography*
- Course facts
- Syllabus
- Capture + More Examples

## Today's schedule

- Introduction of *Computational Photography*
- Course facts
- Syllabus
- Capture + More Examples

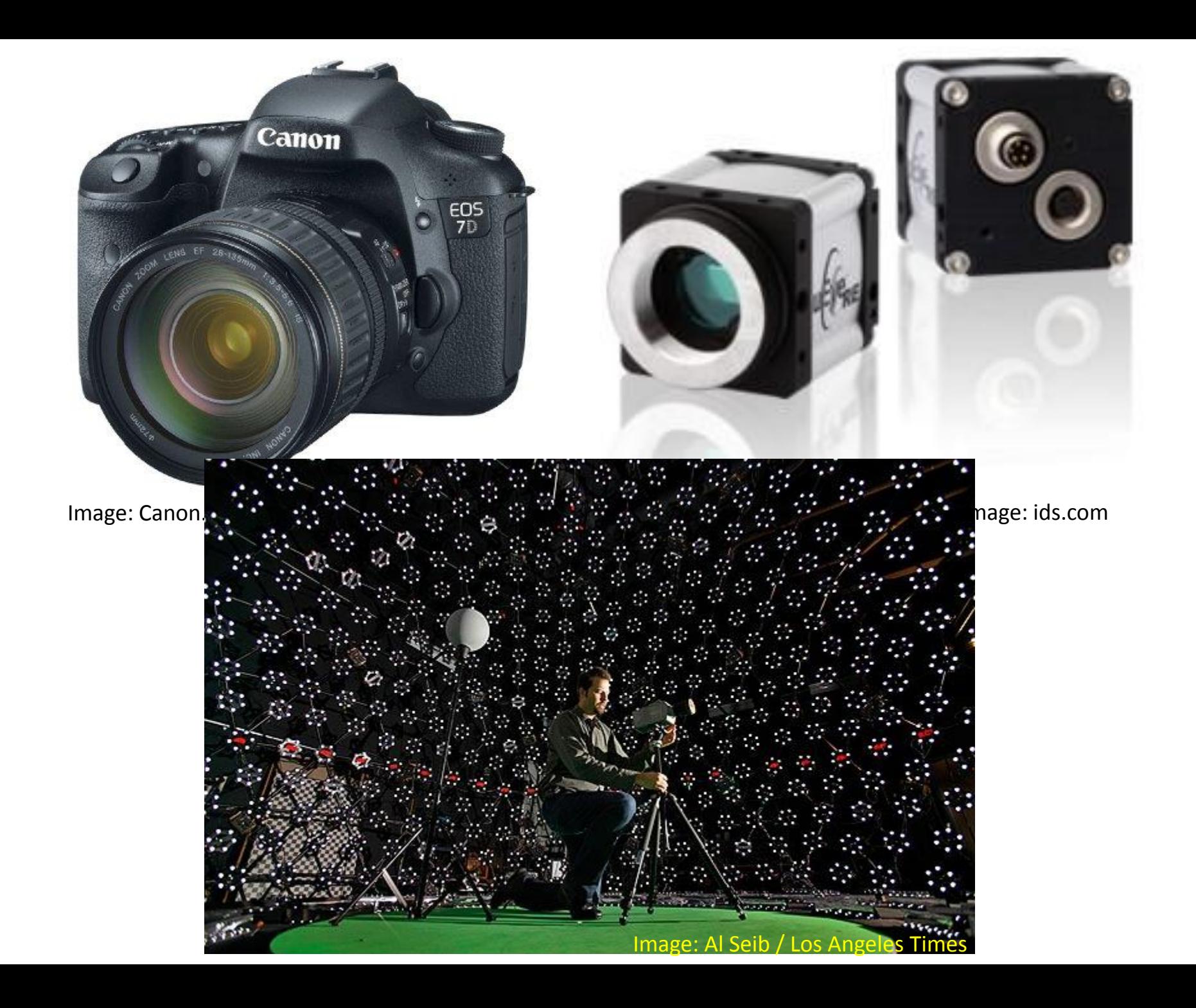

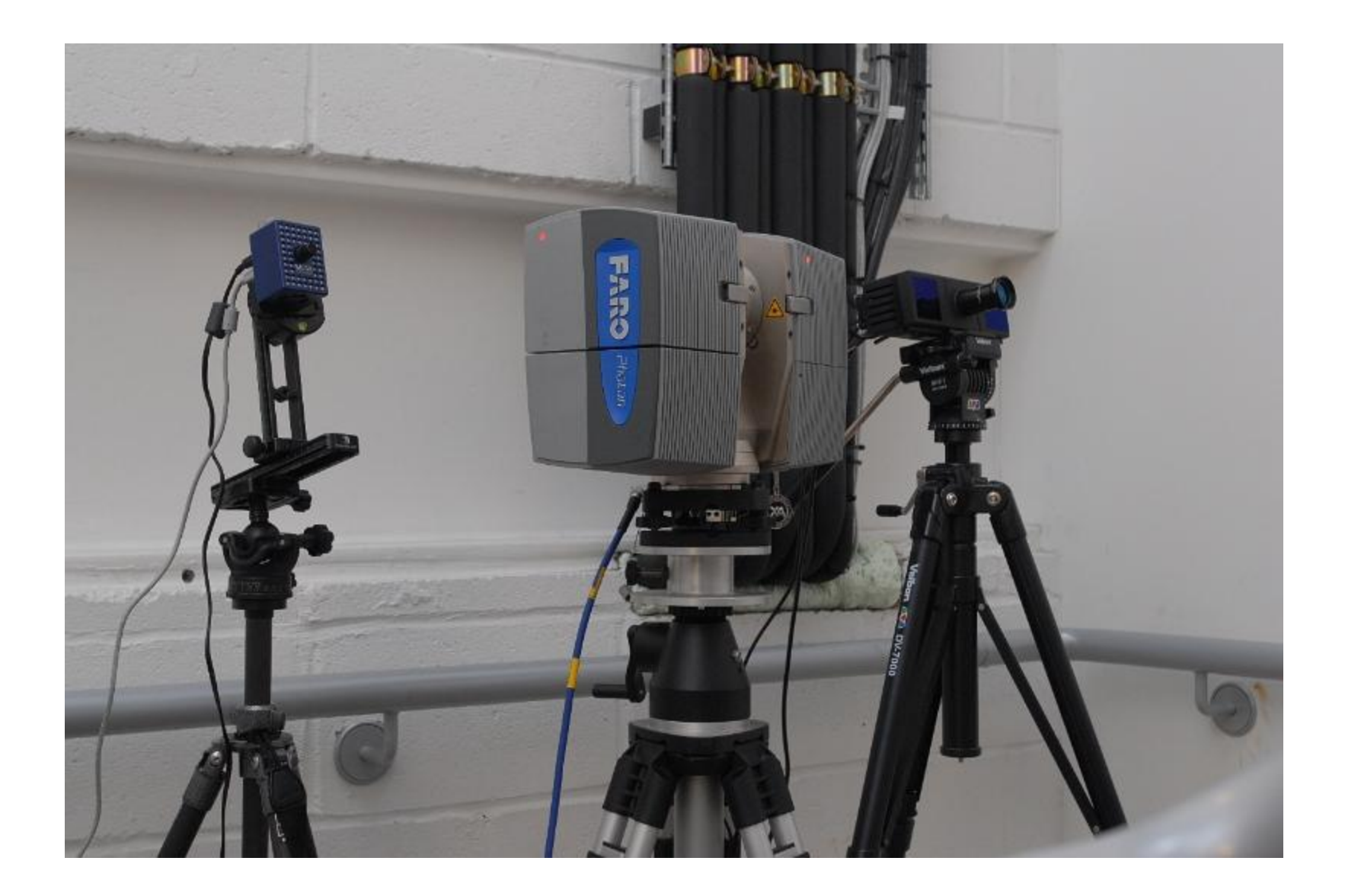

## Visual Modeling for Archaeology

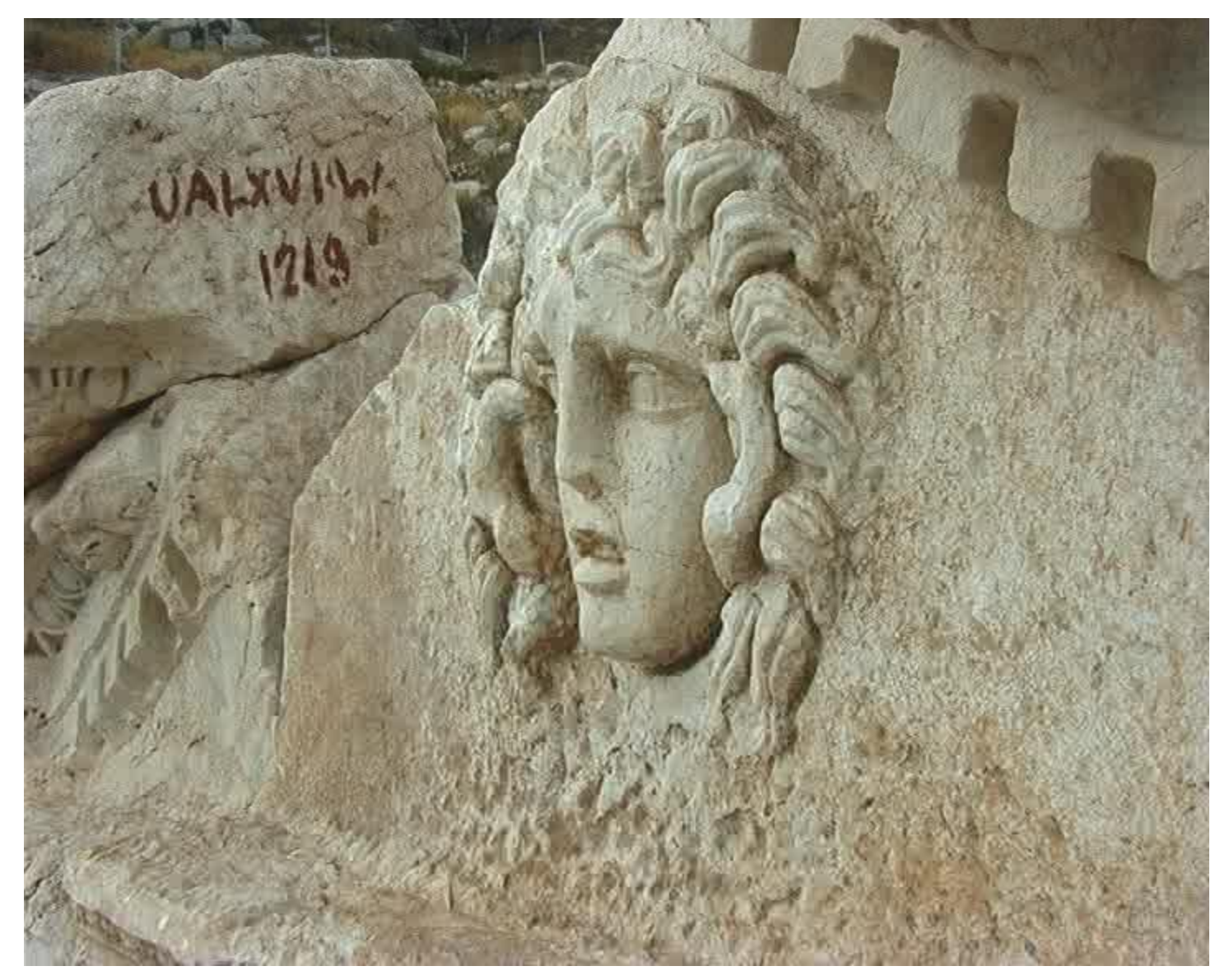

Visual modeling with a hand-held camera, Pollefeys et al. 2004

#### Motion Capture

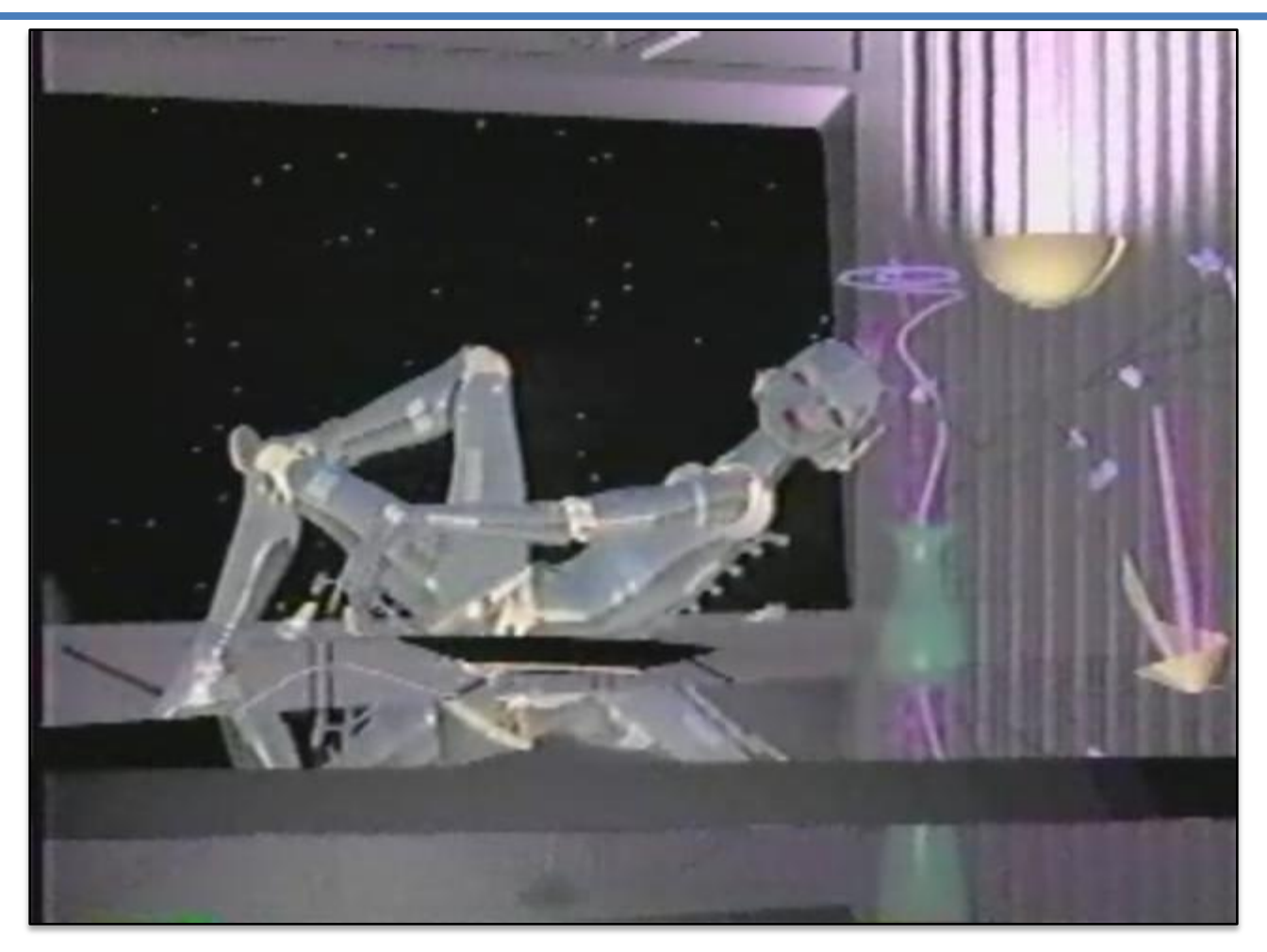

"Brilliance" by Abel and Associates, 1985

#### Motion Capture

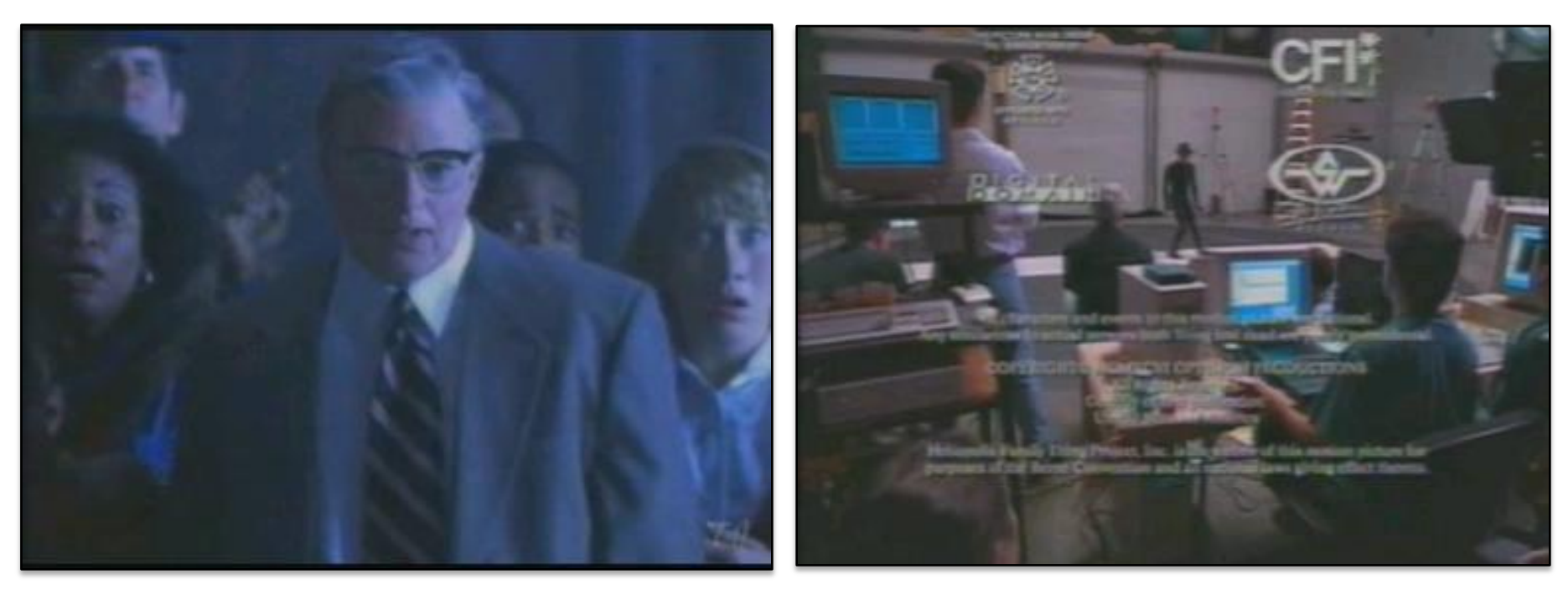

Michael Jackson - Ghost

#### Environment Maps

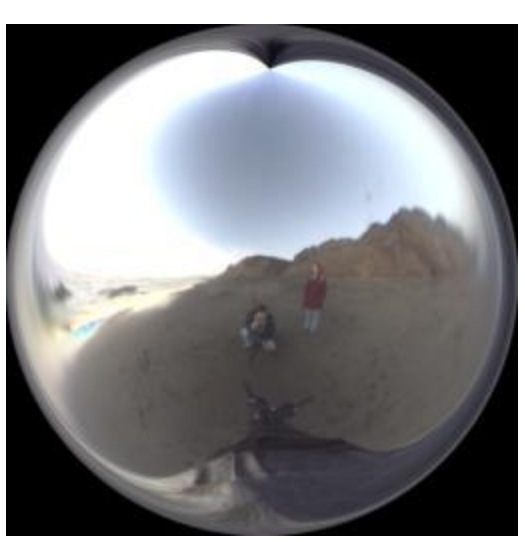

Funston Beach, at Sunset

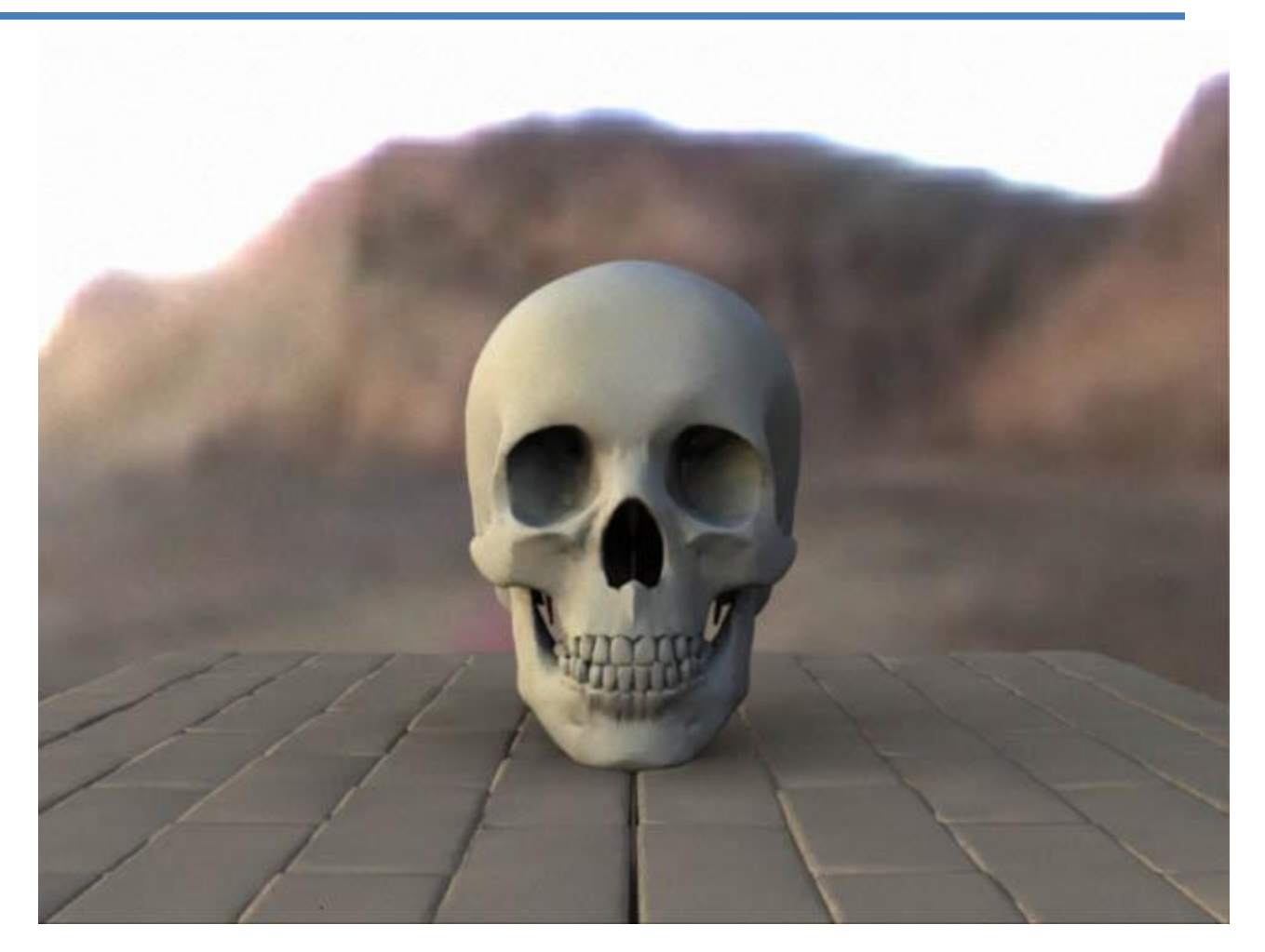

Paul Debevec, Light Probes (examples by Terrence Walker)

#### Environment Maps

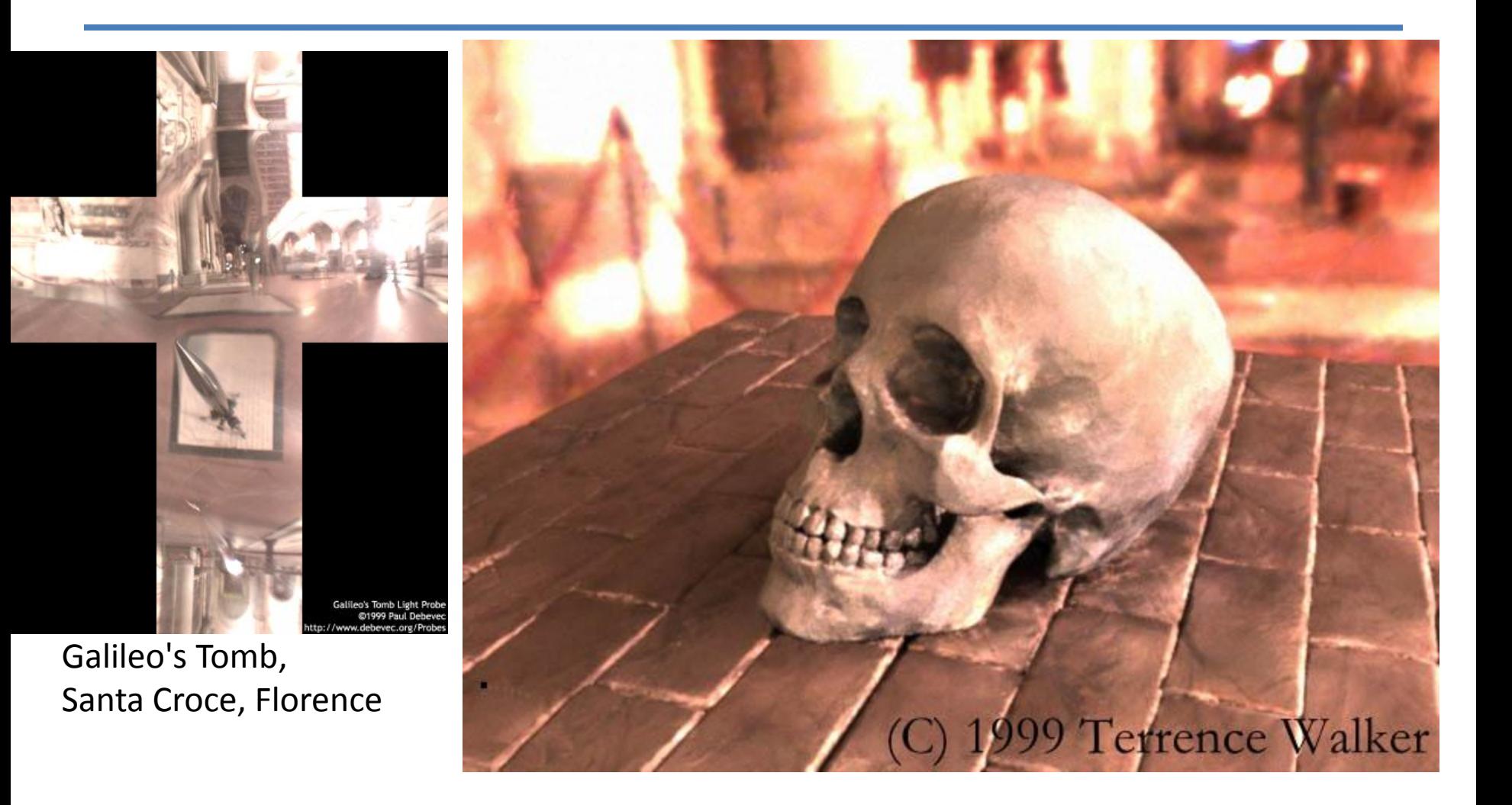

Paul Debevec, Light Probes (examples by Terrence Walker)

#### Photometric Stereo: Pixels  $\rightarrow$  Normals (using 3 colored lights)

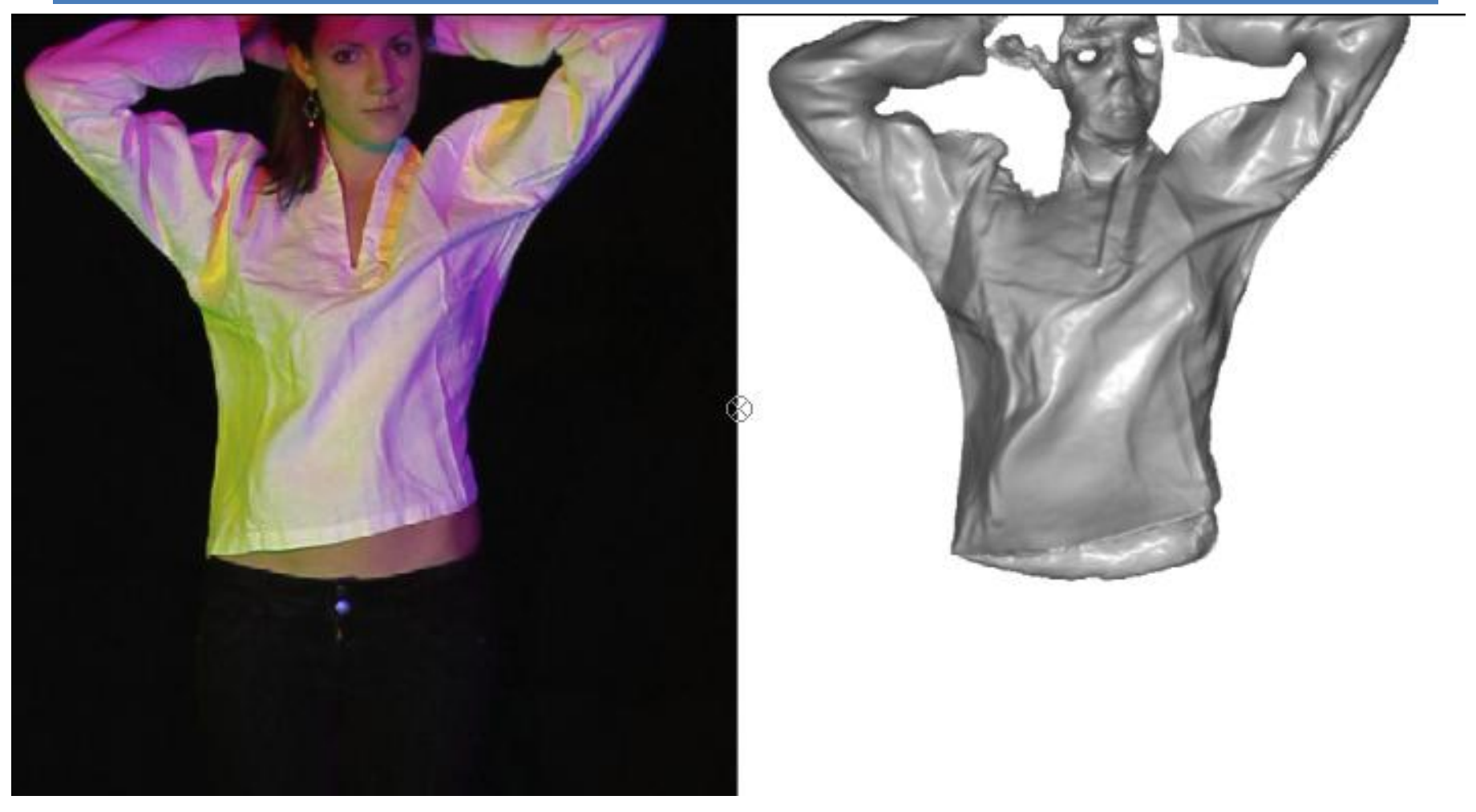

[Brostow et al. PAMI 2011](file:///C:/users/brostow/papers/VideoNormals_03/in/TexMesh3D)